# Writing your report

A very brief introduction to scientific writing

Flavio Giobergia Elena Baralis

Data science lab: process and methods

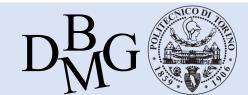

# Scientific writing (in a slide)

 Scientific writing is the technical writing used to communicate your work to others

Scientific communication requires clarity and concision

 Scientific writing should address a research question, hypotheses, experiments, results and discussion

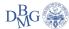

# Scientific writing (in a slide)

 Scientific writing is the technical writing used to communicate your work to others

Scientific communication requires clarity and concision

 Scientific writing should address a research question, hypotheses, experiments, results and discussion

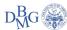

#### Technical writing to communicate your work

- Technical writing is the writing found in:
  - Textbooks
  - Scientific papers
  - Technical reports

- Communicating your work means:
  - Stating a "question" and an "answer"
  - Explaining the rationale behind the answer
  - Giving the means for (independent) replication

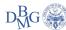

# Scientific writing (in a slide)

 Scientific writing is the technical writing used to communicate your work to others

Scientific communication requires clarity and concision

 Scientific writing should address a research question, hypotheses, experiments, results and discussion

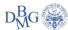

#### Clarity & concision

#### Clarity

- Does it make sense to the reader?
- Use precise words and sentences
  - There should be no room for ambiguities
  - Be objective!

#### Concision

- A wordy sentence is a confusing sentence
- A picture is sometimes worth a thousand words
- Meeting page quotas is not beneficial to anyone

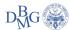

# Scientific writing (in a slide)

 Scientific writing is the technical writing used to communicate your work to others

Scientific communication requires clarity and concision

 Scientific writing should address a research question, hypotheses, experiments, results and discussion

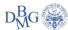

#### Scientific writing (in another slide)

- Thoroughly understand your sources
  - And make sure your sources are peer reviewed!
  - Google Scholar can help you find and navigate sources
- Support everything with evidence, and distinguish fact from possibility
- Know your audience
- Never make your readers work harder than they have to

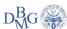

#### Writing your report

- Writing choices
  - Words
  - Sentences
- Supports
  - Lists
  - Images
  - Tables
  - **-**Code
- Structure
  - Paragraphs
  - Sections (IMRaD!)

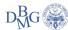

### Writing choices

- Avoid needless complexity
  - No redundancy and gratuitous verbosity
  - Keep sentences short
    - One sentence ⇔ one clause (ideally!)
    - Reduce compound sentences
    - Resort to lists, images, tables
- Use formal English
  - No contracted forms
    - Wouldn't, didn't, it'll, ... → would not, did not, it will, ...
  - No informal terms (or slang!)
    - Tons of, totally, ...  $\rightarrow$  large quantities of, completely, ...
- Passive vs Active voice

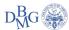

### Supports (lists)

#### Anything that:

- 1. Lets you write less words
- 2. Helps you convey ideas more easily
- 3. Makes the reading experience more pleasing

#### Lists can be a great way of achieving 1, 2 and 3

A support can be anything that can help you achieve one (or more) of the following three goals. One, it lets you write less words, because it is structured in a way that forces the adoption of few (or no) words. Second, it helps convey an idea more easily, because sometimes giving a few key concepts and letting the reader figure out the rest is better than explaining every single aspect of something in an overly verbose (and a bit patronizing) way. Finally, it makes the reading experience more pleasing, avoiding walls of text that would otherwise bore the reader greatly. This is a self-evident slide, by the way.

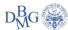

# Supports (images)

- Images (e.g. plots, diagrams) are great, if presented correctly
  - But awful, otherwise
- The figure below shows everything that can go wrong with a plot
  - Incidentally, this is what 90% of figures in reports look like

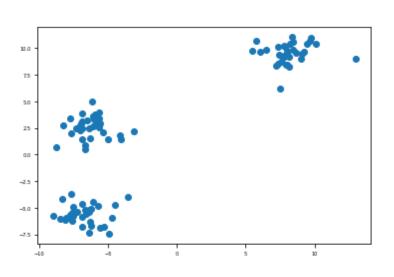

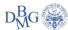

### Step 1: make it readable

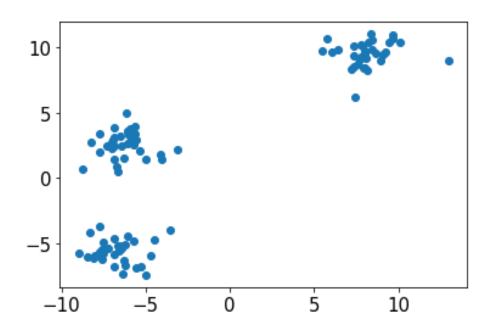

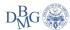

#### Step 2: add labels and units of measurement

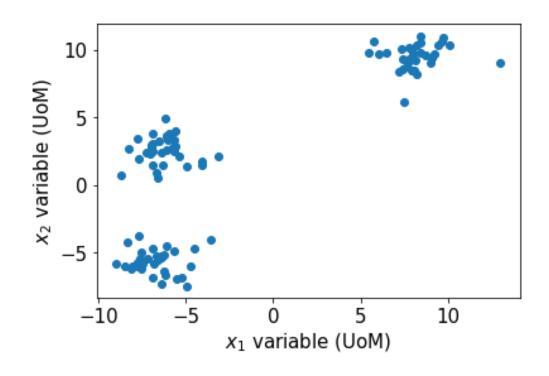

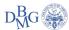

#### Step 3: add some colors!

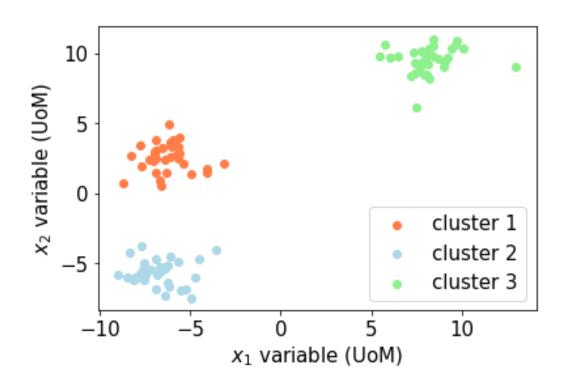

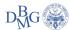

#### Step 4: make it color blind and B/W friendly

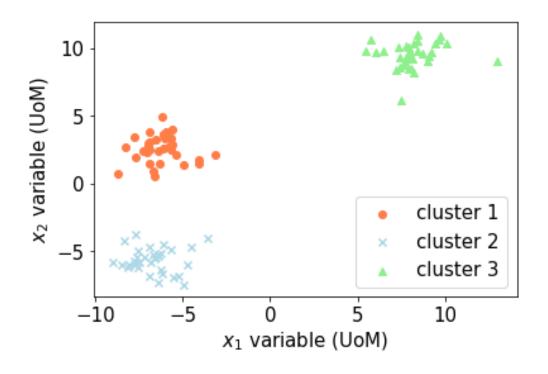

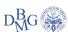

### Protip 1: add a grid

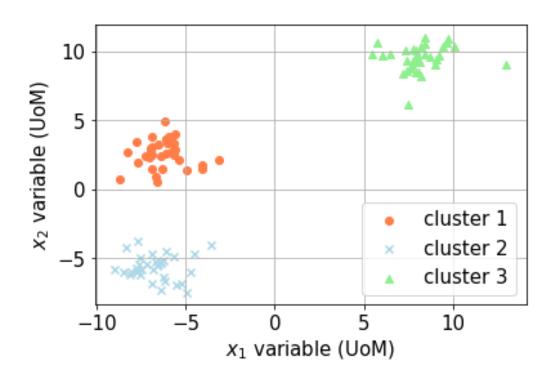

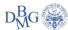

#### Protip 2: export vector images

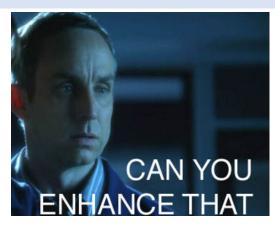

| I | bitmap    |   |
|---|-----------|---|
|   |           |   |
| • | cluster 1 |   |
| × | cluster 2 |   |
|   | cluster 3 | , |

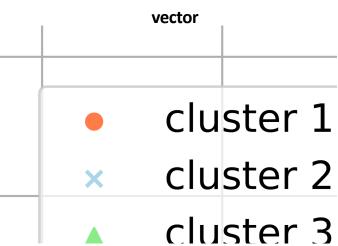

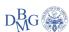

### Supports (images) – cont'd

Avoid "bad" visualizations:

- Pie charts
- Gratuitous 3D plots
- •

Fundamentals of Data Visualization https://clauswilke.com/dataviz/

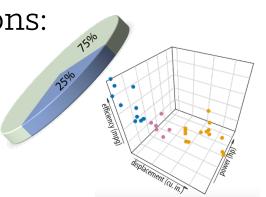

- One more example
  - What's wrong with this plot?
    - Short answer: everything

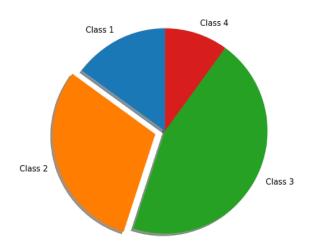

"Cosmetic decoration, which frequently distorts the data, will never salvage an underlying lack of content."

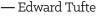

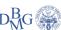

#### Long answer: these are better alternatives

Bar charts

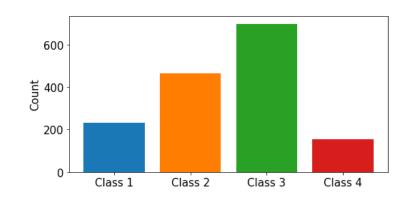

Tables

| Class   | Count |  |  |  |
|---------|-------|--|--|--|
| Class 1 | 232   |  |  |  |
| Class 2 | 465   |  |  |  |
| Class 3 | 698   |  |  |  |
| Class 4 | 155   |  |  |  |

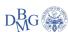

### Supports (tables)

- We use tables:
  - If we want to show accurate comparisons
  - If we want to show data that is
    - Long
    - Multidimensional
    - Hierarchical
  - When it makes sense
- A nice tables generator for LaTeX (and more!)
  - https://www.tablesgenerator.com/

| Category | Class   | Cardinality | Color  | SVM       |        | Random Forest |        |
|----------|---------|-------------|--------|-----------|--------|---------------|--------|
|          |         |             |        | Precision | Recall | Precision     | Recall |
| Even     | Class 2 | 465         | Orange | 0.911     | 0.943  | 0.812         | 0.849  |
|          | Class 4 | 155         | Red    | 0.823     | 0.955  | 0.88          | 0.912  |
| Odd      | Class 1 | 232         | Blue   | 0.815     | 0.901  | 0.873         | 0.987  |
|          | Class 3 | 698         | Green  | 0.967     | 0.974  | 0.897         | 0.945  |

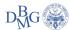

# Don't forget to caption!

- Add meaningful captions to your tables/figures
- In LaTeX, stuff may get moved around
  - Caption + Content should be "self-contained"
  - Adding a caption makes it easier for the reader to follow
- Always address in the text the contents you add

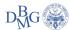

# Supports (<del>code</del>)

- Your Python code does not belong to the report
- The raw output of your Python code does not belong to the report
- Describe algorithms
  - Visually
  - With words
- There are some rare exceptions to adding code
  - If **necessary**, use pseudocode

```
PARTITION (A, p, r)
                               x = A[r]
                               i = p - 1
QUICKSORT (A, p, r)
                              for j = p, ..., r - 1
 if p < r
                               if A[i] \leq x
  q = PARTITION(A, p, r)
                                 i = i + 1
  QUICKSORT(A, p, q-1)
                                 swap A[i], A[j]
  QUICKSORT(A, q+1, r)
                                end if
 end if
                               end for
                               swap A[i+1], A[r]
                               return i + 1
```

#### Structure

- Paragraphs
  - One paragraph ⇔ One important concept
    - 1:N and N:1 are not effective!
- Sections IMRaD!
  - Introduction
    - Present your problem
  - Methods
    - Present your solution
  - Results, and
    - Apply your solution to your problem
  - Discussion
    - Did that work?
- + Abstract

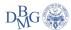

#### Introduction (Problem overview)

- What problem do you have?
- Explore the data
  - What's interesting?
  - What's worth mentioning?
  - What requires careful handling?

- Visual aids may be particularly useful here
  - Data distributions
  - Visualization of some points
  - Summary tables

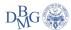

### Method (Proposed approach)

- How do you propose you solve your problem?
- Keep it structured
  - Preprocessing
    - What steps did you take to prepare the data? Why?
  - Model selection
    - What models did you use? Why?
  - Hyperparameters tuning
    - Which hyperparameters did you focus on?
    - How did you tune them?

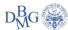

#### Results

- What happens when you apply your solution to your problem?
- What configurations of Algorithms × Parameters did you select?
- Let's talk performance:
  - Validation performance
  - Public score performance
- How good is your solution?
  - Vs. random guess?
  - Vs. a naïve solution?
  - Vs. others in the leaderboard?

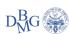

#### Discussion

- What conclusions can you draw based on what happened when you applied your solution to your problem?
- What went well?
- What could you improve?
  - Other possible approaches
  - Limitations found
- Considerations on the problem

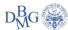

#### Abstract

- 2-3 sentences that describe your work
- Should give the reader an idea of the paper
- Should be self-contained
- (hopefully) appealing
  - But avoid clickbaits!

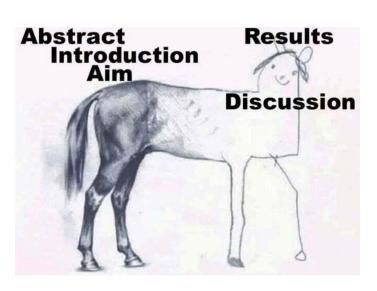

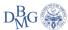